## **QGIS Application - Feature request #1954 Save SpatiaLite connections in QGIS projects**

*2009-09-28 09:41 AM - Alexander Bruy*

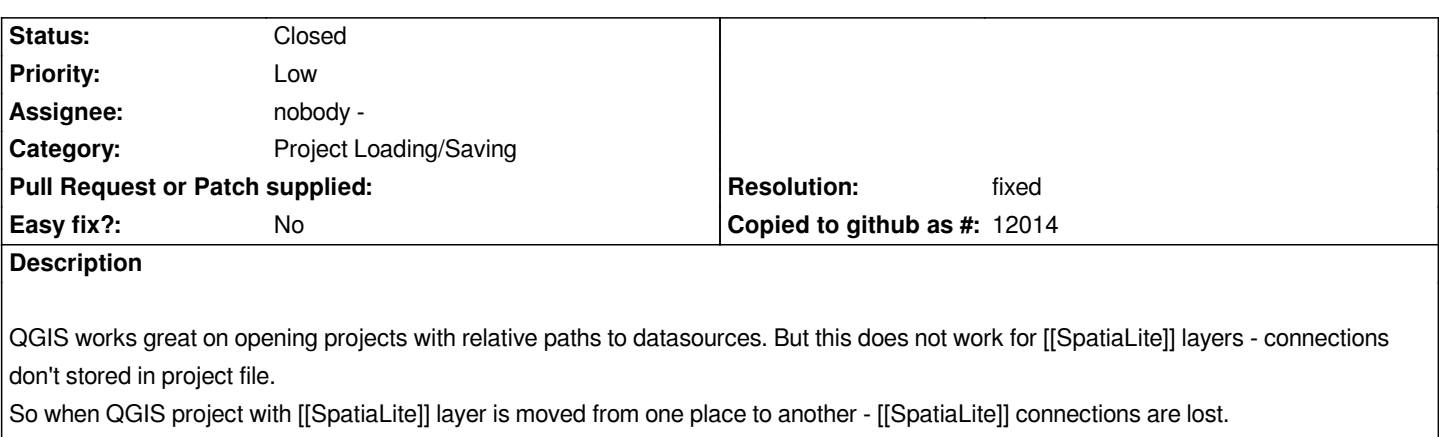

*It would be nice to save [[SpatiaLite]] connection settings in QGIS projects*

## **History**

## **#1 - 2009-09-28 02:39 PM - Jürgen Fischer**

*- Resolution set to fixed*

*- Status changed from Open to Closed*

*added in commit:ed34b139 (SVN r11730)*